Examples Write Set [Instructions](http://doc.inmanuals.com/get.php?q=Examples Write Set Instructions) >[>>>CLICK](http://doc.inmanuals.com/get.php?q=Examples Write Set Instructions) HERE<<<

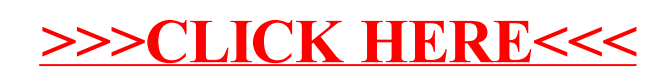